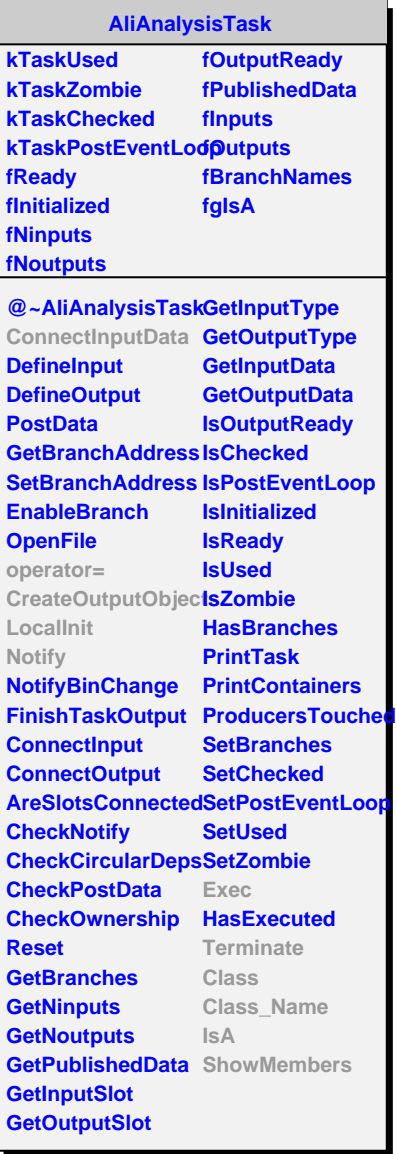

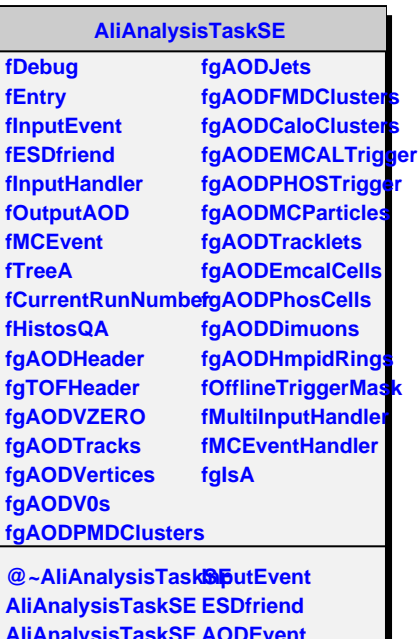

**AliAnalysisTaskSE AliAnalysisTaskSE OutputTree operator= ConnectInputData Entry CreateOutputObjecfsventTag Exec SetDebugLevel Init Notify UserCreateOutputObjects GetCollisionCandidates UserExec UserExecMix UserNotify NotifyRun AddAODBranch SelectCollisionCandidates** embers **LoadBranches DebugLevel AODEvent MCEvent CurrentFileName IsStandardAOD GetQAHistos IsEventInBinZero ConnectMultiHandler DisconnectMultiHandler Class Class\_Name IsA**

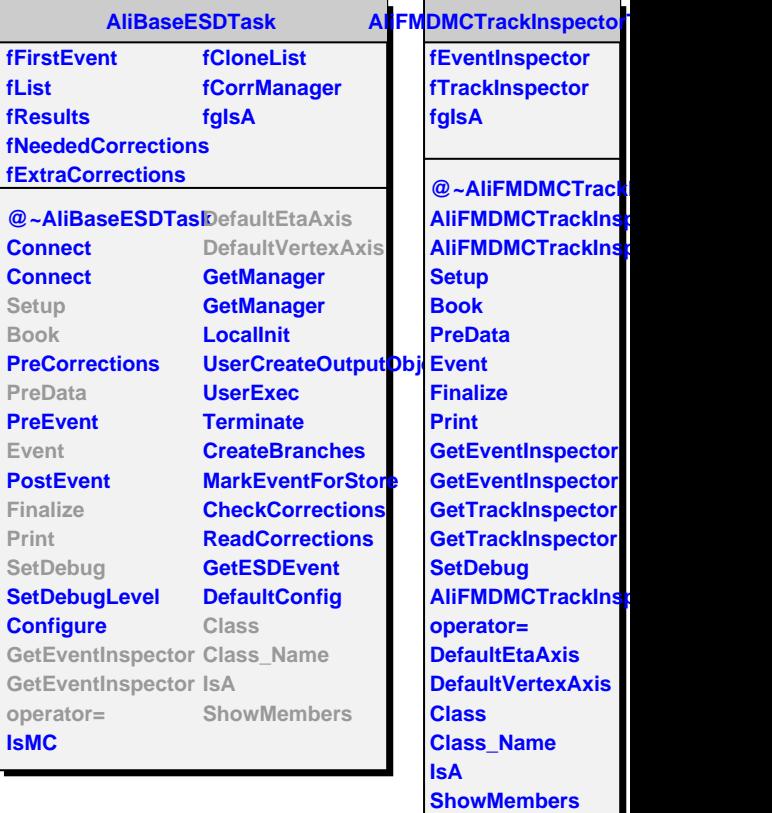